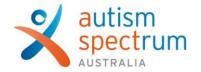

## Joining your teletherapy session

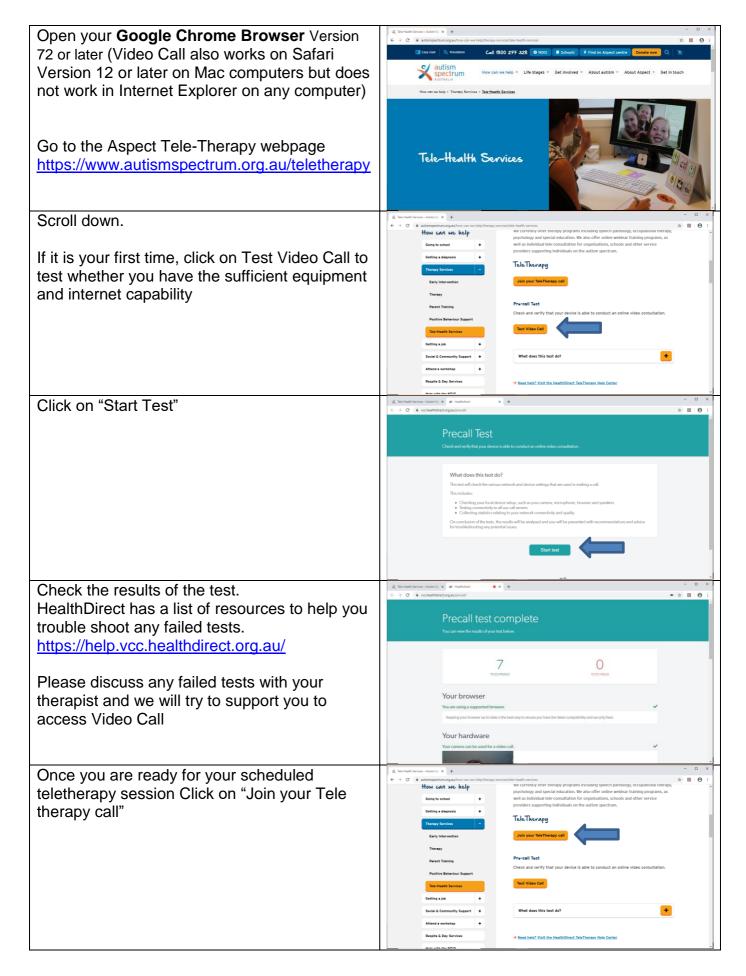

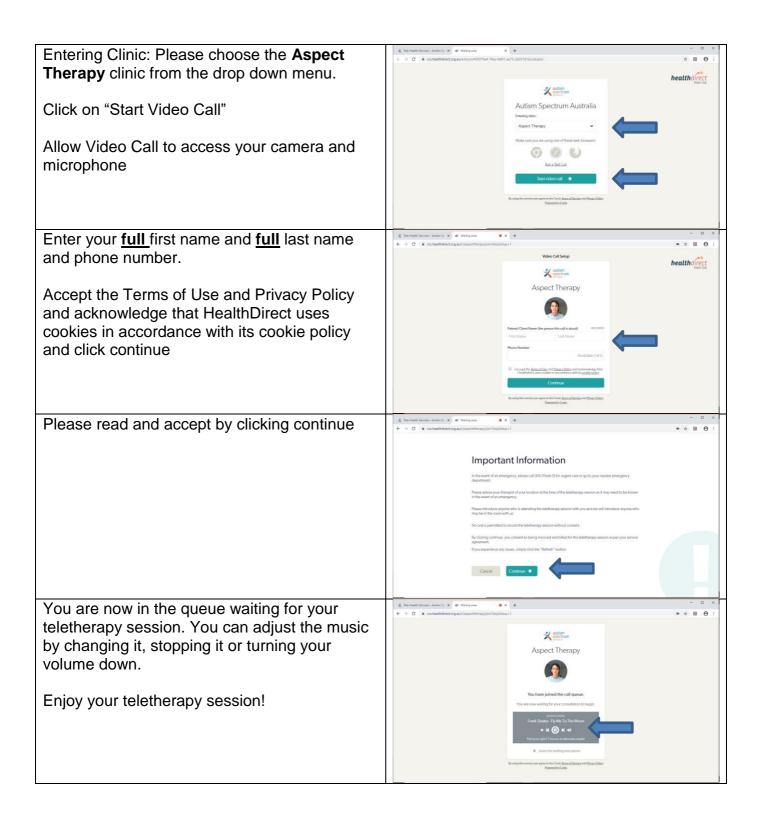